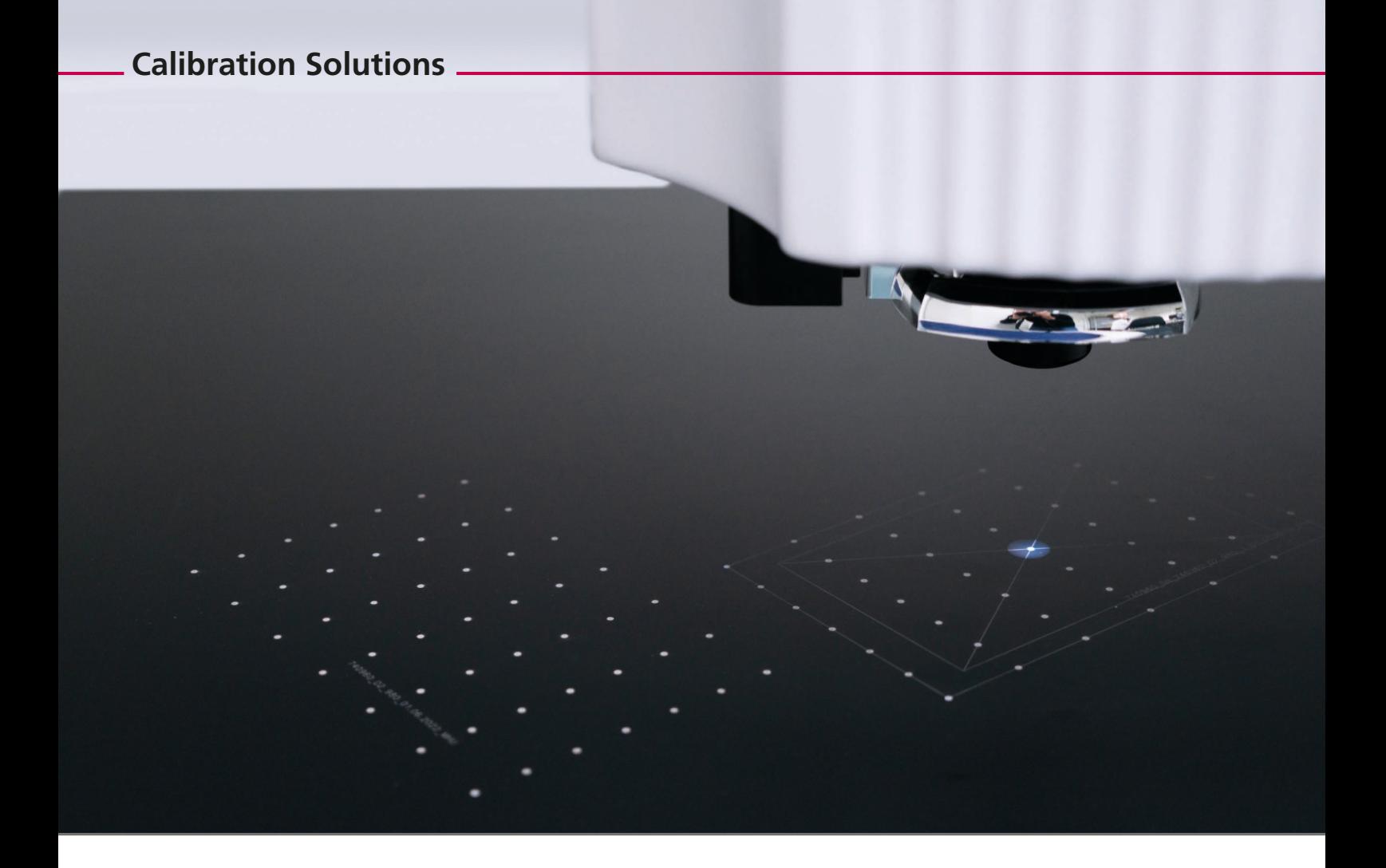

# **optimal solution for your calibration workflow**

2D or 3D scan systems (with or without an F-Theta objective) produce a characteristically distorted image field. This is particularly noticeable when marking repetitive, large-area grid patterns. Pre-calculated RTC standard correction files compensate the field distortion, if the scan system is used in conjunction with an RTC control board.

RTC standard correction files don't take system-specific properties into account. For applications requiring highest accuracy, special software solutions are available to create system-specific correction files.

**More information about calibration solutions**

### **Our calibration solutions**

- RTC standard correction file
- correXion pro
- laserDESK 3D calibration wizard
- CalibrationLibrary

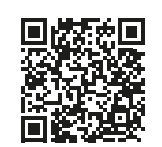

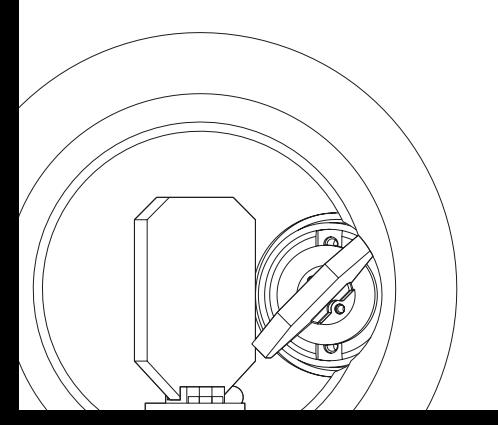

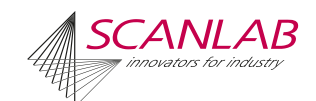

# **Starting Point**

### **RTC Standard Correction File**

- Calculated in advance, based on simulated data
- System-specific properties not considered
- Accuracy:  $<$  150 µm at f = 163 mm

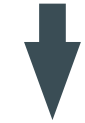

## **Calibration Process**

#### **General Procedure**

- 1. Load RTC standard correction file or an already adapted correction file.
- 2. Mark test pattern.
- 3. Determine current positions of the test points (2D systems) or the spot quality (3D systems).
- 4. Create new correction file.

## **Supporting SCANLAB Software**

#### **correXion pro**

- For 2D systems
- Software with GUI

#### **Required Tools**

- Coordinate measuring machine or other measuring equipment (influences the accuracy)
- Marking software (not necessary when using laserDESK)

#### **Accuracy and Influencing Factors**

 $<$  20 µm at f = 163 mm

### **depending on**

- Choice of measuring equipment
- Quality of marking

## **laserDESK 3D Calibration Wizard**

- For 2D and 3D systems
- Software with GUI and help wizard
- Executes the control of the test patterns independently

#### **CalibrationLibrary**

- For 2D and 3D systems
- Programming interface (API) with functions for complete calibration

## **Result**

### **System Specific RTC Correction File**

Improves the accuracy of the scan system